## 見える化ボード例

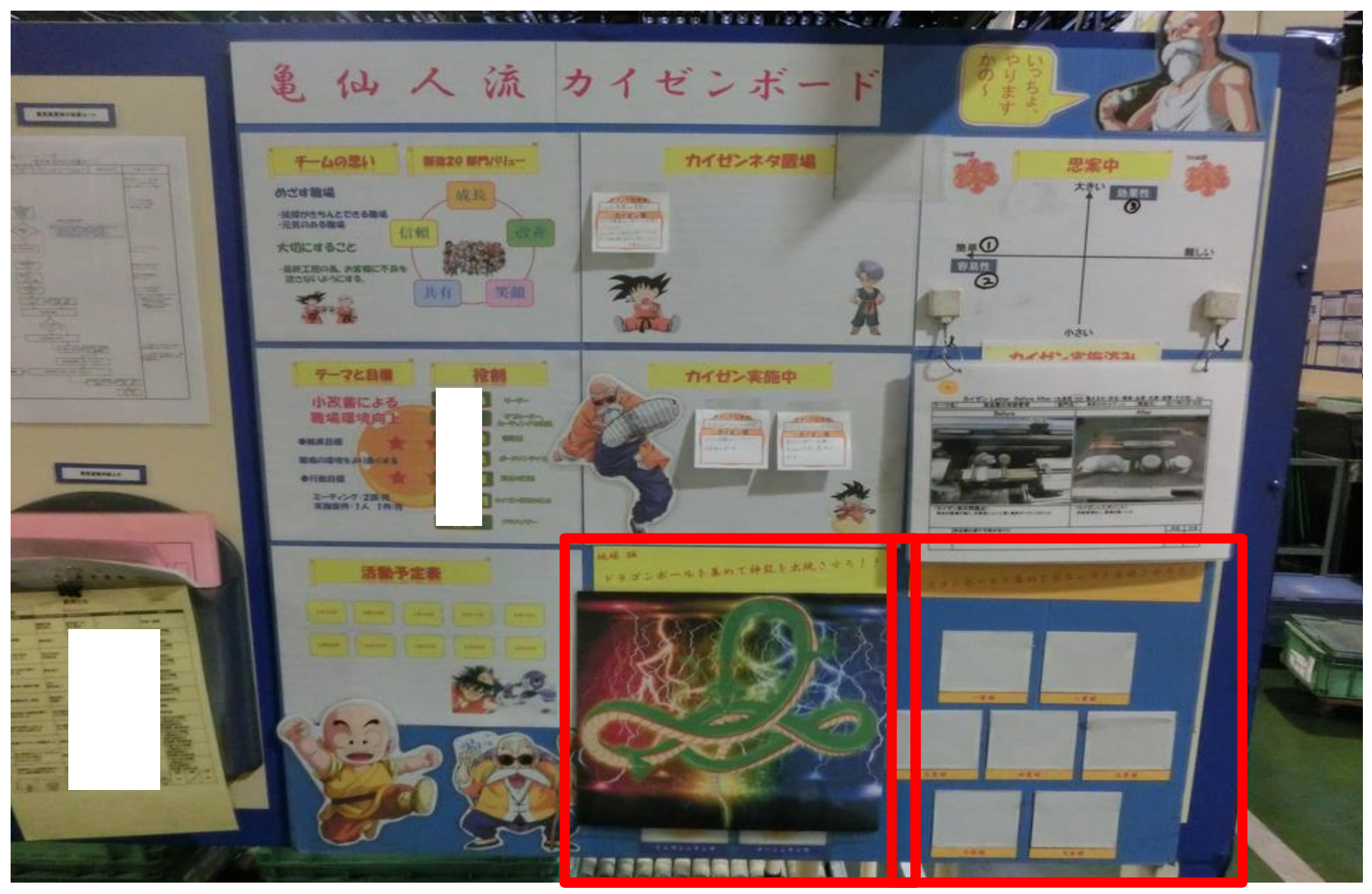